# Application Development & Modelling

BSc in Applied Computing

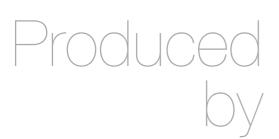

Eamonn de Leastar (edeleastar@wit.ie)

Department of Computing, Maths & Physics Waterford Institute of Technology

http://www.wit.ie

http://elearning.wit.ie

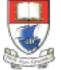

Waterford Institute of Technology INSTITIÚID TEICNEOLAÍOCHTA PHORT LÁIRGE

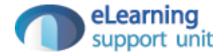

## Semantic HTML

## The Need for Semantic Elements

- Give content on the page meaning and structure
- Semantics portray the value of content on a page, and are not just its style
- Semantic markup can be interpreted by tools for the visually impaired
- Search Engines can use semantic markup to better categorise and classify content

- Semantic markup can make site maintenance easier as new developers can quickly grasp the site structure
- Updating / Restyling may by streamlined by using semantic elements

## The HTML5 Semantic Elements

<header>
<header>
<header>
<header>
<header>
<header>
<header>
<header>
<header>
<header>
<header>
<header>
<header>
<header>
<header>
<header>
<header>
<header>
<header>
<header>
<header>
<header>
<header>
<header>
<header>
<header>
<header>
<header>
<header>
<header>
<header>
<header>
<header>
<header>
<header>
<header>
<header>
<header>
<header>
<header>
<header>
<header>
<header>
<header>
<header>
<header>
<header>
<header>
<header>
<header>
<header>
<header>
<header>
<header>
<header>
<header>
<header>
<header>
<header>
<header>
<header>
<header>
<header>
<header>
<header>
<header>
<header>
<header>
<header>
<header>
<header>
<header>
<header>
<header>
<header>
<header>
<header>
<header>
<header>
<header>
<header>
<header>
<header>
<header>
<header>
<header>
<header>
<header>
<header>
<header>
<header>
<header>
<header>
<header>
<header>
<header>
<header>
<header>
<header>
<header>
<header>
<header>
<header>
<header>
<header>
<header>
<header>
<header>
<header>
<header>
<header>
<header>
<header>
<header>
<header>
<header>
<header>
<header>
<header>
<header>
<header>
<header>
<header>
<header>
<header>
<header>
<header>
<header>
<header>
<header>
<header>
<header>
<header>
<header>
<header>
<header>
<header>
<header<
header<
header<
header<
header<
header<
header<
header<
header<
header<
header<
header<
header<
header<
header<
header<
header<
header<
header<
header<
header<
header<
header<
header<
header<
header<
header<
header<
header<
header<
header<
header<
header<
header<
header<
header<
header<
header<
header<
header<
header<
header<
header<
header<
header<
header<
header<
header<
header<
header<
header<
header<
header<
header<
header<
header<
header<
header<
header<
header<
header<
header<
header<
header<
header<
header<
header<
header<
header<
header<
header<
header<
header<
header<
header<
header<
header<
header<
header<
header<
header<
header<
header<
header<
header<
header<
header<
header<
header<
header<
header<
header<
header<
header<
header<
header<
header<
header<
header<
header<
header<
head

<figure>

<footer>

### <nav>

```
<nav>
<hl>Navigation</hl>
<a href="articles.html">Index of all articles</a>
<a href="today.html">Things sheeple need to wake up for today</a>
<a href="successes.html">Sheeple we have managed to wake</a>
```

"The nav element represents a section of a page that links to other pages or to parts within the page: a section with navigation links."

## <article>

"The article element represents a complete, or self-contained, composition in a document, page, application, or site and that is, in principle, independently distributable or reusable, e.g. in syndication. This could be a forum post, a magazine or newspaper article, a blog entry, a user-submitted comment, an interactive widget or gadget, or any other independent item of content.

## <section>

"The section element represents a generic section of a document or application. A section, in this context, is a thematic grouping of content. The theme of each section should be identified, typically by including a heading (h1-h6 element) as a child of the section element."

```
<article>
 <header>
   <h2>Apples</h2>
   Tasty, delicious fruit!
 </header>
 The apple is the pomaceous fruit of the apple tree.
 <section>
   <h3>Red Delicious</h3>
   These bright red apples are the most common found in many
     supermarkets.
 </section>
 <section>
   <h3>Granny Smith</h3>
   These juicy, green apples make a great filling for apple
     pies.
 </section>
</article>
```

## <aside>

"The aside element represents a section of a page that consists of content that is tangentially related to the content around the aside element, and which could be considered separate from that content. Such sections are often represented as sidebars in printed typography."

#### <aside>

<h1>Switzerland</h1>

Switzerland, a land-locked country in the middle of geographic Europe, has not joined the geopolitical European Union, though it is a signatory to a number of European treaties.

</aside>

## <header> & <footer>

"The header element represents introductory content for its nearest ancestor sectioning content or sectioning root element. A header typically contains a group of introductory or navigational aids."

"The footer element represents a footer for its nearest ancestor sectioning content or sectioning root element. A footer typically contains information about its section such as who wrote it, links to related documents, copyright data, and the like.."

# <header> Welcome to... <h1>Voidwars!</h1> </header> <footer> <a href="../">Back to index...</a> </footer>

# W3C Specifications

- Readable and concise
- Simple guidance on structuring content

## HTML 5.1 Nightly

A vocabulary and associated APIs for HTML and XHTML

Editor's Draft 27 November 2013

Latest Published Version: http://www.w3.org/TR/html51/

<u>4.3 Sections</u> <u>4.3.1 The body element</u> <u>4.3.2 The article element</u> <u>4.3.2 The article element</u> <u>4.3.3 The section element</u> <u>4.3.4 The nav element</u> <u>4.3.5 The aside element</u> <u>4.3.6 The h1, h2, h3, h4, h5, and h6 elements</u> <u>4.3.7 The header element</u> <u>4.3.8 The footer element</u> <u>4.3.9 The address element</u> <u>4.3.10 Headings and sections</u> <u>4.3.10.1 Creating an outline</u> <u>4.3.10.2 Sample outlines</u> <u>4.3.11 Usage summary</u> <u>4.3.11.1 Article or section?</u>

## http://www.w3.org/html/wg/drafts/html/master/ sections.html#article-or-section

4.3.11.1 Article or section?

This section is non-normative.

A <u>section</u> forms part of something else. An <u>article</u> is its own thing. But how does one know which is which? Mostly the real answer is "it depends on author intent".

For example, one could imagine a book with a "Granny Smith" chapter that just said "These juicy, green apples make a great filling for apple pies."; that would be a <u>section</u> because there'd be lots of other chapters on (maybe) other kinds of apples.

On the other hand, one could imagine a tweet or reddit comment or tumblr post or newspaper classified ad that just said "Granny Smith. These juicy, green apples make a great filling for apple pies."; it would then be <u>articles</u> because that was the whole thing.

A comment on an article is not part of the <u>article</u> on which it is commenting, therefore it is its own <u>article</u>.

## Semantic and Div'itis

- Div'itis : the process of using too many nested/ unnecessary divs to mark up a page.
- Excessive use of DIVs makes page difficult to interpret, both by a human and machine reader

```
<html>
<head>
<meta http-equiv="Content-Type" content="text/html; charset=iso-8859-1"</pre>
</head>
<body>
<div id="container">
<div id="topbar">
<div id="header">
 <img src="/logo.jpg" width="400" height="150" />
</div> <!-- end header -->
<div id="menu">
 <a class="navlink" href="/home.html"> home </a> 
 </div> <!-- end menu -->
</div> <!-- end topbar -->
<div id="content">
<div id="news">
<div class="headline"> News item 1 </div>
<div class="newsstory"> story here </div>
<div class="headline"> News item 2 </div>
<div class="newsstory"> story here </div>
</div> <!-- end news div -->
</div> <!-- end content div -->
<div id="footer">
<div class="smalltext"> copyright &amp;copy; 2005 some guy </div>
</div>
</div> <!-- end container div-->
</body>
</html>
```

#### html5 Doctor HTML5 Element Flowchart Sectioning content elements and friends By @riddle & @boblet www.html5doctor.com A block of flow content Start (not inline phrasing content) Sidebar, comments section, pullquote, glossary, advertising, Is it required Does it make Is it a major <aside to understand the footnote etc that's navigation block? sense on its own? current content? tangentially related to the page or content... e.g. in a feed reader → html5doctor.com/aside Could you move Is it logical Does it have <div> it to an appendix? to add a heading? any semantics? <nav\* <article Flow content with no additional semantics. e.g. for CSS hooks... Site or in-page News article, weblog or navigation (anything forum post, comment → html5doctor.com/div you'd use a "skip to on an article, sidebar nav" link for) widget etc, with a heading... → html5doctor.com/nav Appropriate <figure> <section\* → html5doctor.com/article element One or more images, A section of the page. Probably , but graphics, code samples possibly <address>, or chapter of an etc, plus optional <article>, with a <blockquote>, ... <figcaption>... heading... → html5doctor.com/semantics

→ html5doctor.com/section

→ html5doctor.com/figure

\*Sectioning content element

These four elements (and their headings) are used by HTML5's outlining algorithm to make the document's outline

2011-07-22 v1.5 For more information: www.html5doctor.com/semantics

→ html5doctor.com/outline

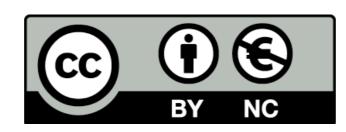

Except where otherwise noted, this content is licensed under a Creative Commons Attribution-NonCommercial 3.0 License.

For more information, please see http:// creativecommons.org/licenses/by-nc/3.0/

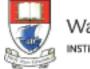

Waterford Institute of Technology INSTITIÚID TEICNEOLAÍOCHTA PHORT LÁIRGE

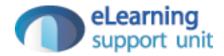